## **Guia Rápido - Quantum Blue® Reader de 3a geração - Fast Track Mode**

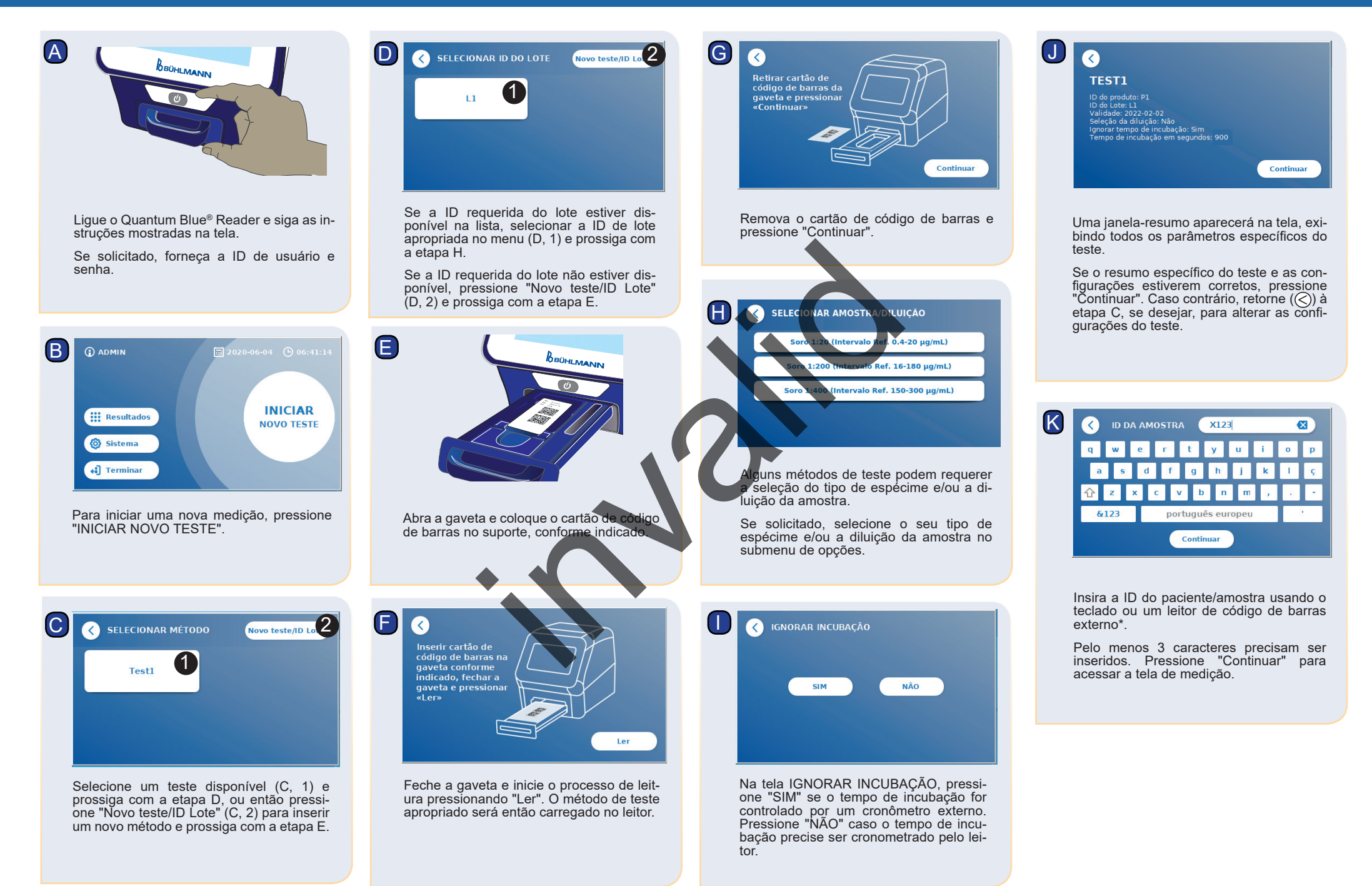

## **Guia Rápido - Quantum Blue® Reader de 3a geração - Fast Track Mode**

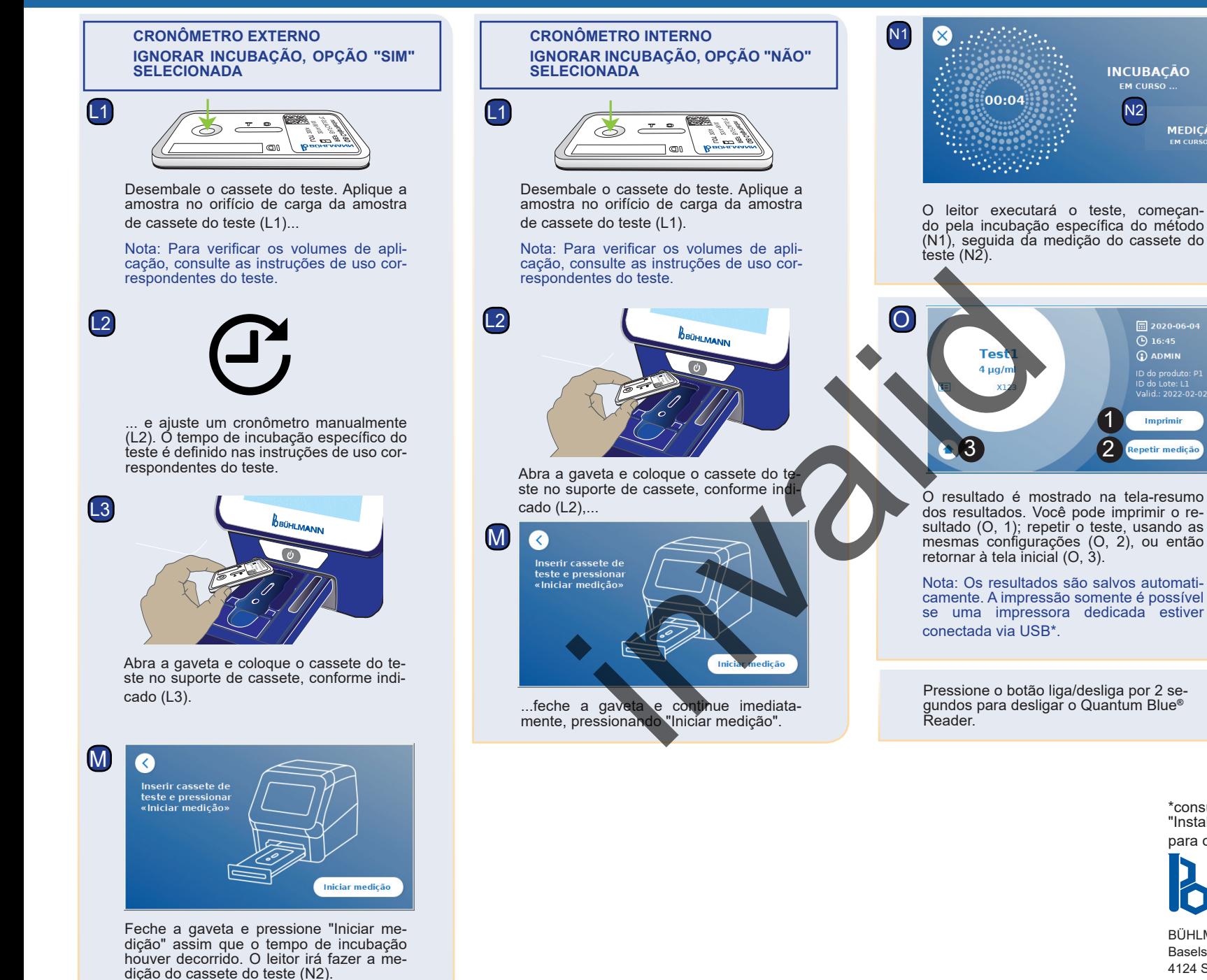

**BÜHLMANN** BÜHLMANN Laboratories AG Fone +41 61 487 12 12 Baselstrasse 55 Fax +41 61 487 12 99 4124 Schönenbuch info@buhlmannlabs.ch

N2

**INCUBACÃO** EM CURSO

> **MEDIÇÃO CM CH**

同 2020-06-04  $\overline{\odot}$  16:45  $\Omega$  ADMIN

ID do Lote: L1<br>Valid.: 2022-02-0. Imprimir epetir medição

1

para obter informações detalhadas.

Suíça www.buhlmannlabs.ch

\*consulte o manual do Quantum Blue® Reader, capítulo "Instalação de componentes de hardware / acessórios"